The book was found

# Mac OS X El Capitan For Seniors: Learn Step By Step How To Work With Mac OS X El Capitan (Computer Books For Seniors Series)

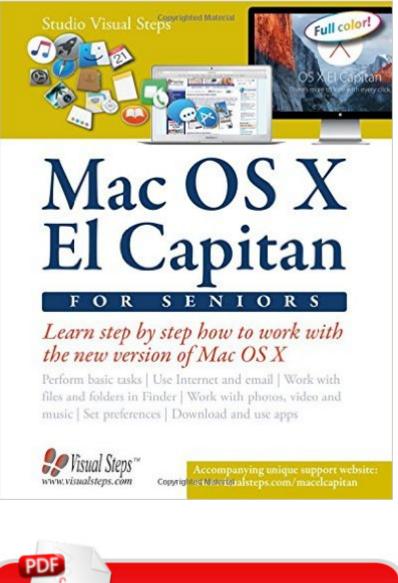

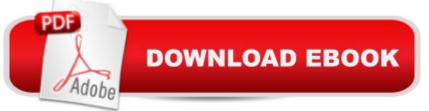

## Synopsis

The latest book on Mac computers in the popular Computer Books for Seniors series, with more than 300,000 copies sold If you have recently found your way to Apple's latest user-friendly operating system but are still unsure how to perform basic tasks, this book will show you step by step how to work with the Mac. Basic features, such as accessing the internet, using e-mail, and organizing files and folders in Finder are covered, but it also acquaints you with some of the handy tools and apps included in Mac OS X that makes it easy to work with photos, video, and music. The guide teaches how to set preferences to make it even easier to work on your Mac, and shows how to change the look and feel of the interface. Suitable for all Macs with the new version of the operating system, this is the only guide you'll need.Learn how to:Perform basic tasks in Mac OS X El CapitanUse Internet and emailWork with files and folders in Finder Suitable for: Mac OS X El Capitan Â Â Â

## **Book Information**

Series: Computer Books for Seniors series Paperback: 312 pages Publisher: Visual Steps Publishing (February 25, 2016) Language: English ISBN-10: 9059057112 ISBN-13: 978-9059057111 Product Dimensions: 7.8 x 0.8 x 10 inches Shipping Weight: 2.1 pounds (View shipping rates and policies) Average Customer Review: 4.5 out of 5 stars Â See all reviews (20 customer reviews) Best Sellers Rank: #23,042 in Books (See Top 100 in Books) #2 in Books > Computers & Technology > Hardware & DIY > Personal Computers > Macs #7 in Books > Computers & Technology > Operating Systems > Macintosh

#### **Customer Reviews**

This company makes a solid high quality product. It is a terrific teaching tool and a great go to resource for an older generation computer user who had no formal training. The pictures and easy to comprehend explanations and directions are what makes this product ideal to get the most out of my computing experience. I also share this with my more savvy children.

Yes, I love these books, especially for seniors or those who find text difficult to use and apply to the issue. The features/skills are shown in a diagram of how the screen is suppose to look (diagrams are not clear enough to use or read - only meant to show what YOUR screen should look like - so, this helps you to do it yourself. This book is progressive as you advance on your own time or use it in a class. There are exercises at the end of the chapters for self-testing and a guide n the back to review. I have use Visual steps before and I am always satisfied.

This is an Excellent book ! Bought it for my new MacBookPro with OS X El Capitan. I am a Senior and needed some guidance on this new system. The Visuals are excellent . Guides me thru everything easy. Highly recommend this book. Thank You.

It couldn't get easier than this. All seniors or beginners will love love love this book. Each step has visual and written directions. No Fail!

Very well written, but not detailed enough for my desires. The visuals are superb.

Got some good tips. Not quite as much depth as I woul like, but helpful.

Very thorough and easy to understand.

Right to the point. Very helpful.

#### Download to continue reading...

Mac OS X El Capitan for Seniors: Learn Step by Step How to Work with Mac OS X El Capitan (Computer Books for Seniors series) Windows 10 for Seniors for the Beginning Computer User: Get Started with Windows 10 (Computer Books for Seniors series) More Windows Vista for Seniors: Customizing and Managing Your Computer (Computer Books for Seniors series) Essential Mac OS: El Capitan Edition (Computer Essentials) Working with a Samsung Galaxy Tablet with Android 5 for Seniors: Get started quickly with step-by-step instructions (Computer Books for Seniors series) Photos, Video and Music for Seniors with Windows Vista: Learn How to Use the Windows Vista Tools for Digital Photos, Home Videos, Music and Entertainment (Computer Books for Seniors series) Mac's Field Guide to Cacti and Common Trees and Shrubs of the Southwest (Mac's Guides) (Mac's Guides (Paperback)) iPad for Seniors: Get Started Quickly with the User Friendly iPad (Computer Books for Seniors series) Windows 10 for Seniors: Get Started with Windows 10 (Computer Books for Seniors series) Samsung Galaxy Tab 4 for Seniors: Get Started Quickly with This User-Friendly Tablet with Android 4.4 (Computer Books for Seniors series) Windows 8.1 for Seniors: For Senior Citizens Who Want to Start Using Computers (Computer Books for Seniors series) Windows 7 for Seniors: For Senior Citizens Who Want to Start Using Computers (Computer Books for Seniors series) More Windows 7 for Seniors (Computer Books for Seniors series) Windows Vista for Seniors: For Senior Citizens Who Want to Start Using Computers (Computer Books for Seniors series) Windows Vista Cleanup and Maintenance for Seniors (Computer Books for Seniors series) Switching to Windows Vista for Seniors: A Guide Helping Senior Citizens Move From XP to Vista (Computer Books for Seniors series) Windows XP for Seniors : For Senior Citizens Who Want to Start Using Computers (Computer Books for Seniors series) Internet and E-mail for Seniors with Windows XP: For Senior Citizens Who Want to Start Using the Internet (Computer Books for Seniors series) More Windows XP for Seniors: Customizing and Managing Your PC (Computer Books for Seniors series) Mac OS X El Capitan Introduction Quick Reference Guide (Cheat Sheet of Instructions, Tips & Shortcuts - Laminated Guide)

<u>Dmca</u>